**Comment: In/Out pins** must be tested with a **fixed direction: no change on directic** The direction is fixed by the input **reverse\_enable\_low** (**rev\_en\_low** pin 54) Most test vectors will run with **rev\_en\_low=1**, only very short tests will run with **rev\_en\_low=0**

All GND pads must be connected together to same GND plane. All VCC\_IO pads must be connected together to the same 3.3 V plane All VCC\_core pads must be connected together to the same 1.0 V plane

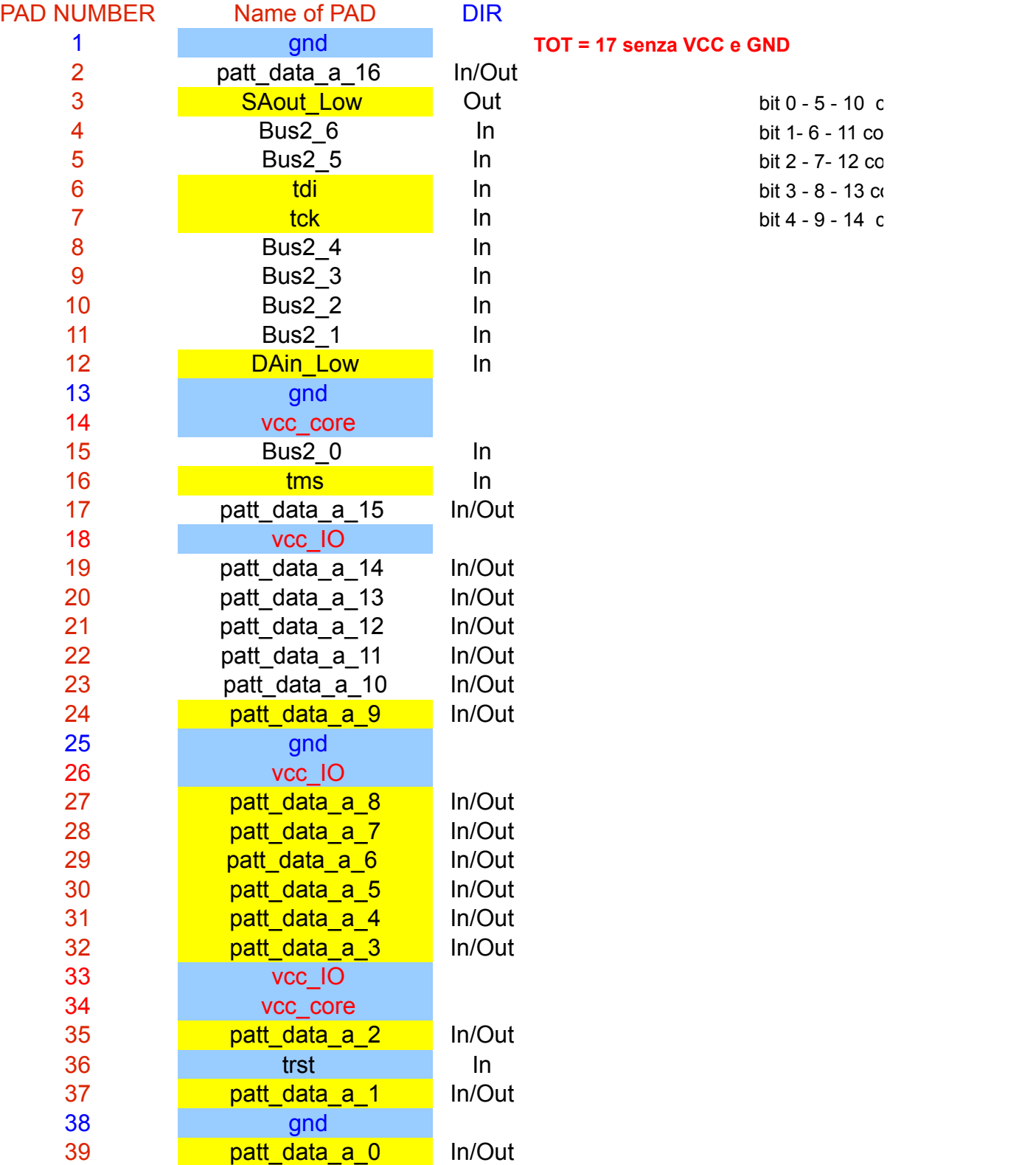

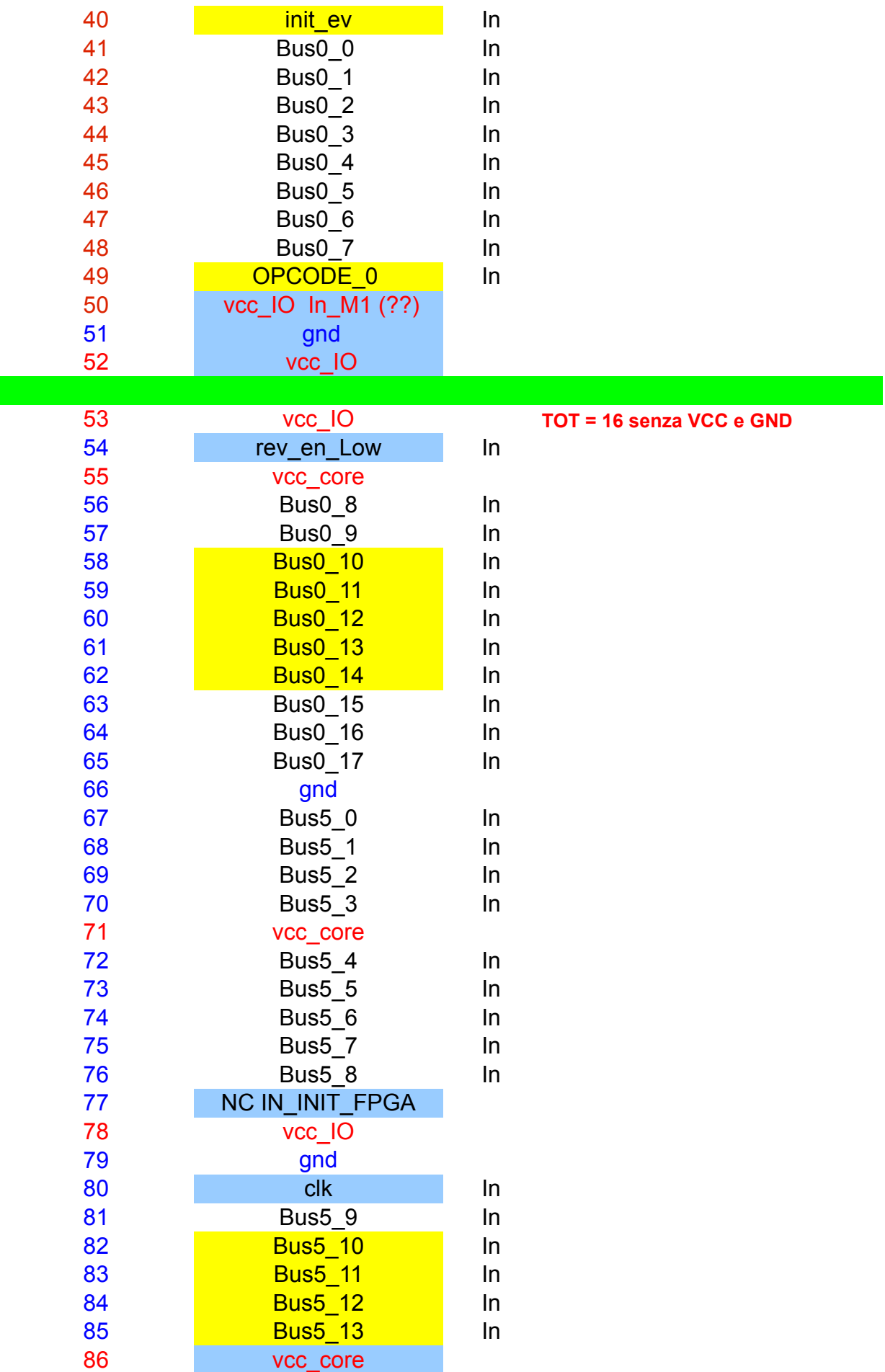

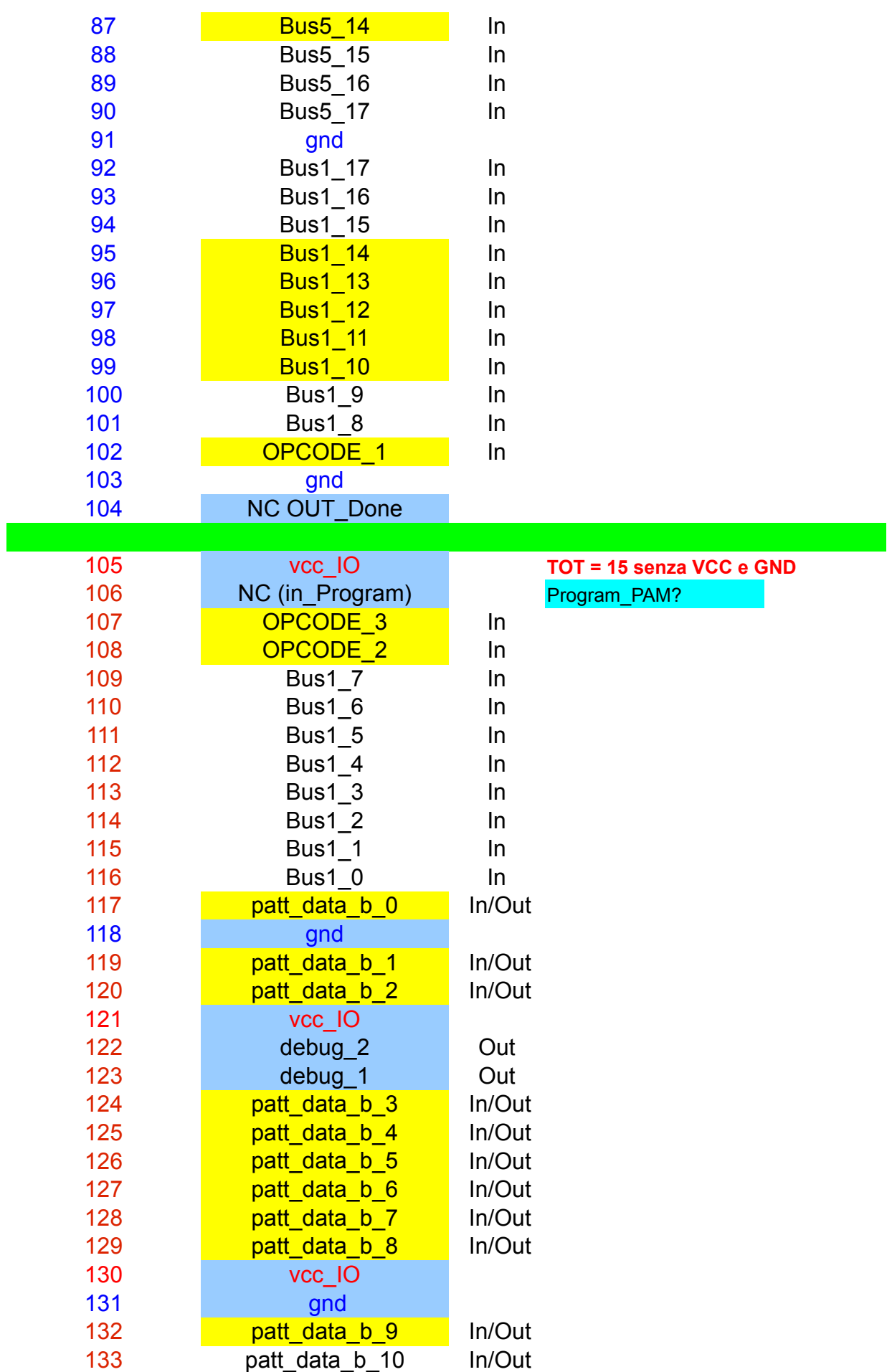

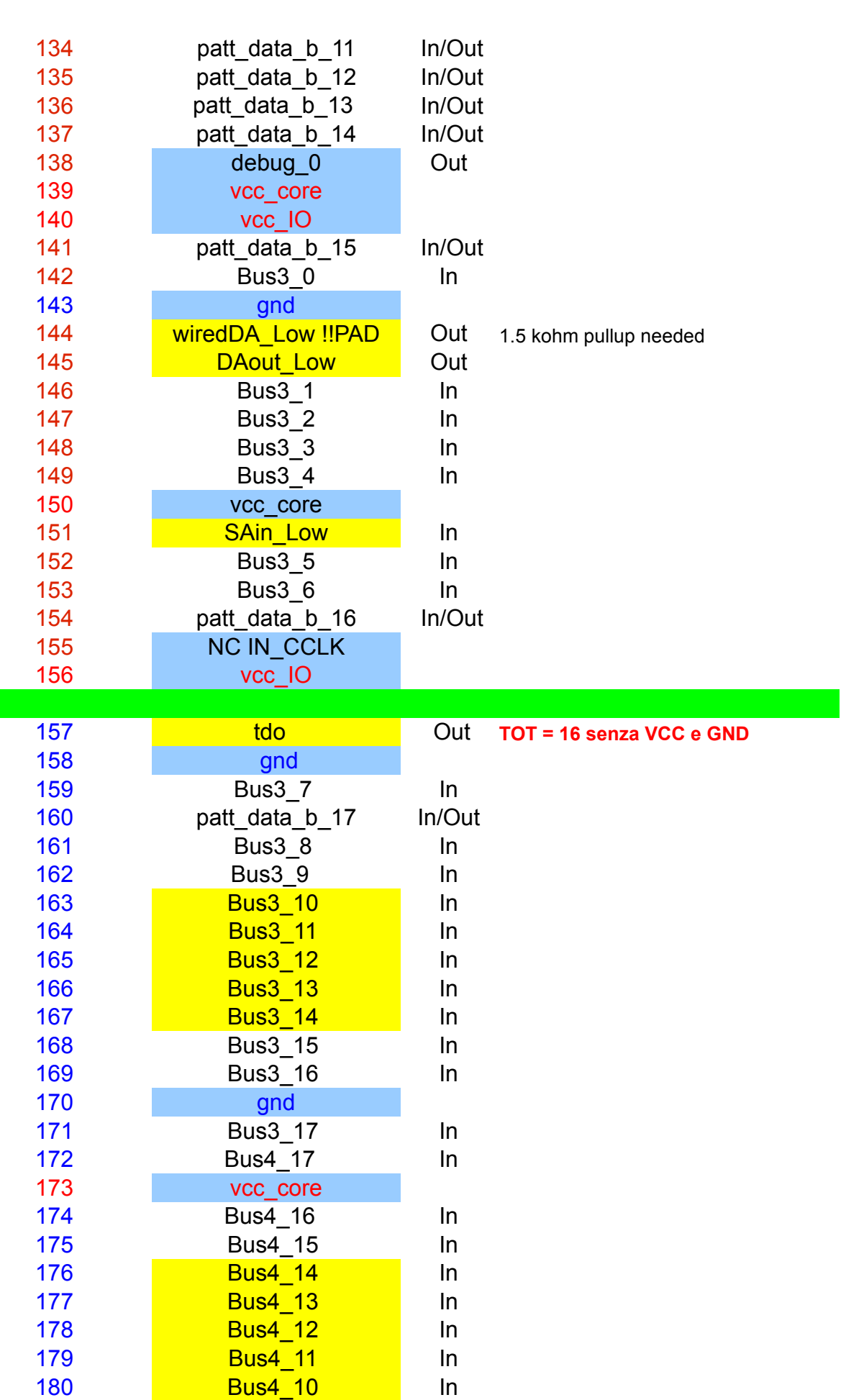

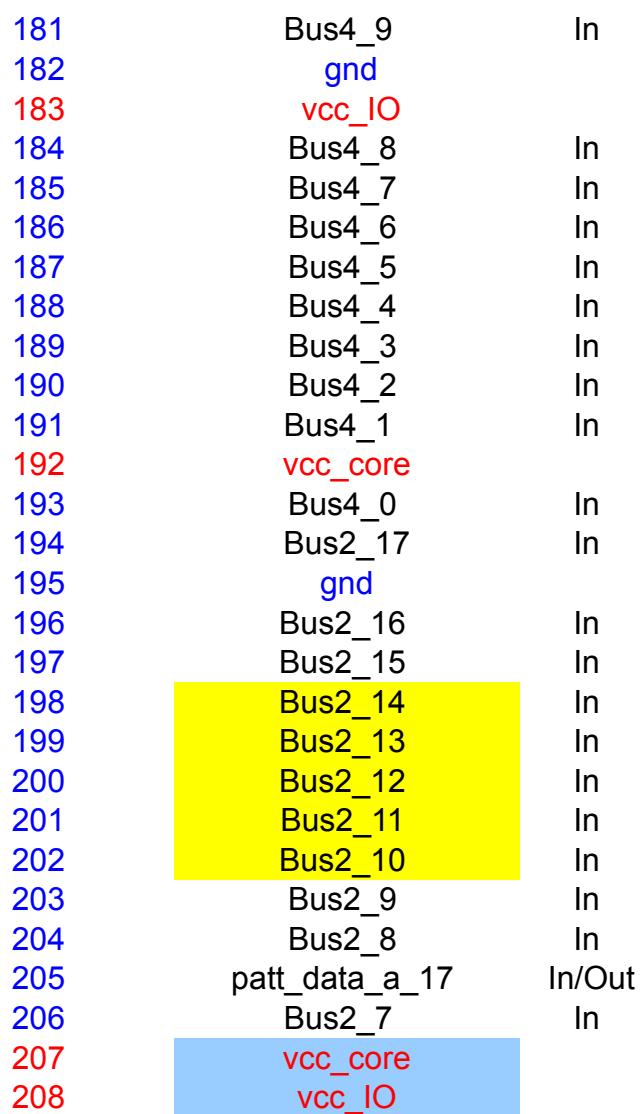

## *in during tests!*

, only very short tests will run with **rev\_en\_low=0**

connessi a pad 10 nnessi a pad 11 bit 2 - 7- 12 connessi a pad 12 onnessi a pad 13 connessi a pad 14